## **4.01.20. Items - Custom data tab**

Back to [Item Details window](https://docs.msupply.org.nz/items:item_basics#tabs_on_the_item_details_window)

This tab is for managing data stored in custom fields for this item.

If you don't see any custom fields, that's because none have been set up yet!

Custom fields use and setup are described [here](https://docs.msupply.org.nz/preferences:custom_fields)

Previous: *[4.01.19. Items - Barcodes tab](https://docs.msupply.org.nz/items:item_basics:tab_barcodes)* | | Next: *[4.01.21. Items - Master lists tab](https://docs.msupply.org.nz/items:item_basics:tab_master_lists)*

From: <https://docs.msupply.org.nz/> - **mSupply documentation wiki**

Permanent link: **[https://docs.msupply.org.nz/items:item\\_basics:tab\\_custom\\_data](https://docs.msupply.org.nz/items:item_basics:tab_custom_data)**

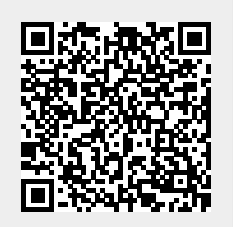

Last update: **2023/08/11 08:06**